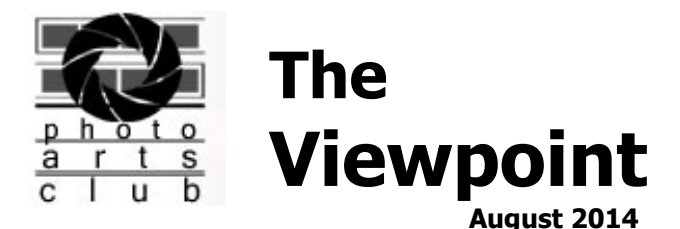

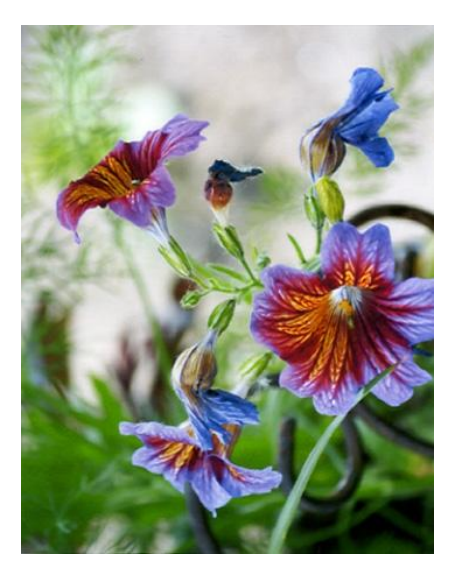

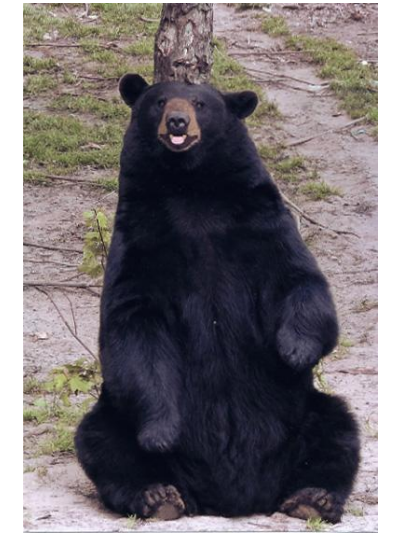

**Dennis Herbster Terry Lewis** 

### **PACT Schedule and Events**

Please check our updated Schedule on www.toledophotoartsclub.com.

- **Educational Meeting** (1st Thursday of the month)
- **Board Meetings** (2nd Thursday of the Month)
- **Photo Contest** (Third Thursday of the Month)
- **Critique Group** (4th Tuesday of the Month) Diane Lewis
- **Photoshop Elements Group** (1st Monday of the Month) Steve Stalker
- **Studio Group** (2nd Saturday of the Month) John Dillon
- **Lightroom Group** (3rd Monday of the month) Charlie Mather
- **Other events,** such as IYP Classes, TBG Events, etc.

\*\*Our Board ensures that adequate notice is provided to the members if there are any event changes. Any errors or misses are regretted. Please refer to the Schedule on our website or watch your e-mails or follow our Facebook page for the latest happenings!!

#### **This month events:**

*Please note that our Summer meeting schedule is reduced in frequency.*

August 7 - No meeting

August 14 - Board meeting 7:00 clubhouse - all welcome August 21 - Contest night - Prints - 7:00 clubhouse - see category below August 22nd Contest Award Ceremony Night 6:00PM -until

completion

August 23 - Scavenger Hunt results due - sstalker@bex.net August 23-24, 30-31 Contest display open noon-5:00 - Secor Park

The Elements and Lightroom groups do not meet in the Summer months. The Critique Group does not meet in June and July.

### **Monthly contest categories**

August "Simplicity" - print September "Toys" - digital October "Patterns" -digital November "Color" - digital

# **July Monthly contest results**

Assignment Division (Botanical Gardens, anywhere) 1st place........"Milk Weed..............Dennis Herbster..........score 69 2nd place......."Day Lily"................Dennis Herbster...........score 65 2nd place.."A River Runs Through It...Wennie Anderson..score 65 3rd place......."Cabin Fever"......... ......Ben Anderson........score 64 3rd place .."Carnivorous Picture Plant....Mary Mather..... .score 64 3rd place tie.."Iris Farm"......................Diane Lewis...........score 64 HM..........."Steel Sculptures" ..............Jim Hagan............ score 63 "A Quiet Place"..................Ben Anderson........score 63 "Flower of Framenco"........Chris Holliday.........score 63

Open Division

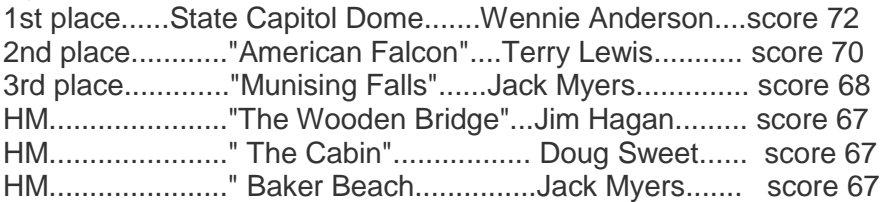

# **Annual Contest**

29th Annual Photo Contest with exhibition dates from Aug 23 through Sep 20 at the National Center for Nature Photography. The contest is sponsored by Metroparks and Anderson's Inc. Brief timeline:

Exhibition Dates: Aug 23 through Sep 20 (weekends), at Secor Metropark - NCNP - Noon-5:00 p.m. \*take down date Sep 21st.

Entries Accepted: July 1st through Aug 7th - at Kohne Camera, Toledo Botanical Garden visitor center, Visitor Center at Wildwood Metropark, and PACT

We are still in need of volunteers to be at the show during the weekends. Contact Wennie Anderson to volunteer.

### **Scavenger Hunt**

It is not to late to shoot for the scavenger hunt. All photos to be shot in the Toledo Botanical Garden in a 3 hour time block. Topics available from Steve Stalker - sstalker@bex.net Photos due Aug. 23rd

# **PACT Roster Updates**

Renewals Myra Tuck Charlie and Mary Mather Terry and Diane Lewis Jack Myers

New Membership No new members in July

# **Members Photos Out and About**

If you have winning photos in other contests or have your photos displayed for the general public, let me know so we can share it with the club.

At a recent Best of the Best contest held in La Salle Michigan for the Monroe Camera Club. MCC and Photo Art of Toledo members, Wennie & Ben Anderson came out the winners. Wennie Anderson captured the Best of Show with her print titled "Graffiti" Mr.

Anderson was awarded the 2nd and 3rd in the Best of the Best awards with "Feathered Friends and Creation Scape Respectively , Ms. Anderson also won 4th place in the Best of the Best overall division with "Bailey Elizabeth"

The top prizes are selected from all the 1st place winners in each of the 4 divisions, which are Assignment, Open, Photo Art and a special Cat contest.

There were 105 prints that were eligible and were judged by Christine Reaume, Sylvia Ford and Alex Alusheff, a reporter/photographer for the Monroe News.

The winning prints will be on display at the Monroe County Fair in the Little Red School House in late July-early August.

# **For Sale or Looking For**

If you have a piece of photo equipment you are either looking to sell or looking for, this newsletter will be an option for you.

# **Hints & Tips:**

If you have an area of interest that you feel would be of interest to the club, this editor would welcome contributions. Creating an article for a newsletter normally results in learning as well as contributing.

This months is from: http://www.digital-slr-guide.com/ Your DSLR Program mode provides the benefits of manual mode without the fear of ruining every photo you take. Today is the day to take your camera out of AUTO mode. Really, it is. Don't misunderstand: I'm not asking you to make the leap to full manual mode as if you were a professional photojournalist.

Instead, I'm suggesting that you take a little control over how your photos look instead of leaving all the decisions up to the engineers who created your camera. But, you argue, my photos look fine. I spent a lot of money on this digital SLR so that I could take great-looking pictures and that's just what it does. I don't have to take it out of AUTO mode to get the pictures I want.

This may be true if you only ever take photos in plenty of light with subjects that don't move around a lot. Put another way: if you only take pictures of landscapes in daylight then this article is not for you. Go read something else. However, if you've ever felt that AUTO mode wasn't quite capturing the picture you were hoping for, then it's high time you learned more about your DSLR Program mode.

Activating Program Mode Good news: there's not a lot of work required for this first step. Program mode appears on your camera's main control dial as a P. It's typically one turn away from full AUTO mode, and there's a good reason for that. Program mode – despite its odd name – is really just AUTO mode with benefits. The camera will still decide a LOT for you.

Most importantly, it will determine how to capture a photo that is properly exposed with appealing colors. You can snap away in Program mode just like you do in AUTO mode without once fiddling around with any of the camera's settings. But here's the big difference: In Program mode you can manually adjust individual settings like ISO, white balance and color mode. In AUTO mode, you can't. When Program is Better Than AUTO Hello, you say. I'm a beginner remember? Why would I ever need to manually adjust ANY setting that my camera offers?

The reason is this: there will come a time when AUTO mode won't be able to achieve the type of photo you're trying to capture. Imagine the following scenarios: You're trying to take pictures of kids playing in a dimly-lit living room and AUTO mode keeps popping up the flash when you don't want to use it. You're taking pictures in a museum where flash photography isn't allowed. You're taking pictures on an overcast day of a fast-moving subject (horse, car, plane, etc.) and every shot is blurry.

First and foremost, in DSLR Program mode, your camera won't automatically activate the flash. This is the first type of manual control you have achieved: now YOU can decide which pictures use flash and which ones don't. The flash would definitely have gone off for the picture below in AUTO mode due to limited available light.

Second, you now have manual control over the ISO setting. The ISO setting affects how quickly the sensor absorbs light, and is most useful when you're getting blurry photos of fast-moving subjects in dim available light. The higher the ISO, the faster your camera snaps a picture. Any time you find yourself getting blurry photos, just switch to Program mode and increase the ISO. That's just what I did for the shot of my Labrador playing with his ball. At ISO 100 I would have captured a blur, but at ISO 800 (and with the camera capture mode set to burst) I got a clear shot.

In AUTO mode, I could not have changed either the ISO or the capture mode. The beautiful thing about Program mode is that it allows you to manually control a single setting while all the others are still fully automatic. You don't have to learn about aperture, shutter speed, ISO, white balance, color mode and AF mode all at once. You can just pick one to play around with and still get great pictures because the camera is still doing a lot of work.

For example, maybe you're not happy with how your camera is capturing colors for a subject. There are 2 settings you can play with: color mode and white balance. That's just what I did for the image below - I switched to a color mode where the oranges and reds would appear more intense. So what are you waiting for? Give your DSLR Program

mode a try and find out how it can improve the pictures that you take! - See more at: http://www.digital-slr-guide.com/dslr-program-mode.html

# **Officers and Board Members for 2014-2015**

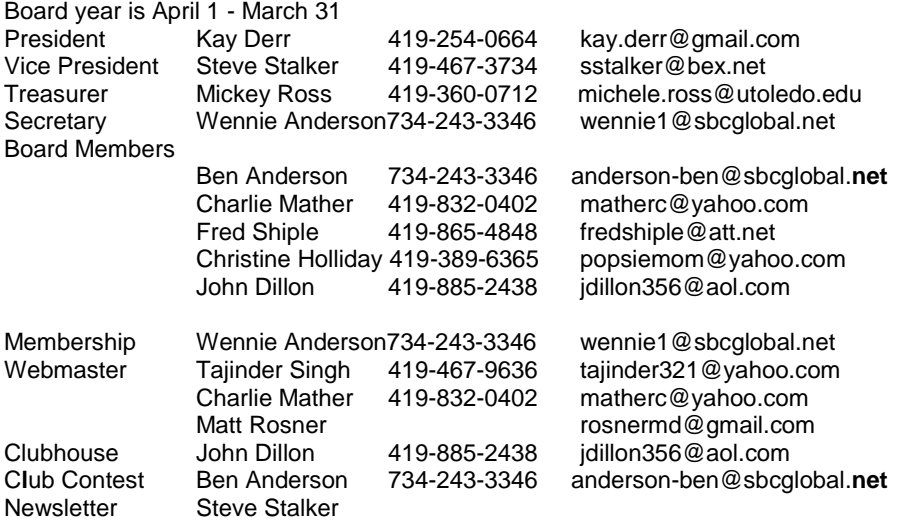